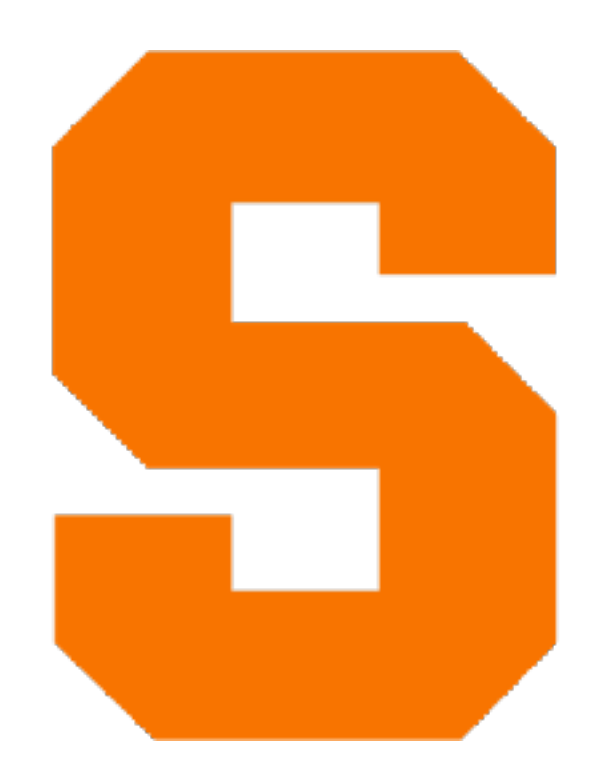

# **Mapping over Lists** CIS352 — Fall 2022 Kris Micinski

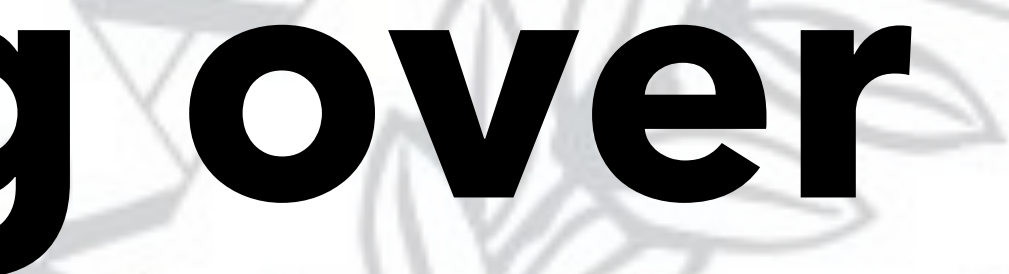

**SCIENTIA** CORONAT

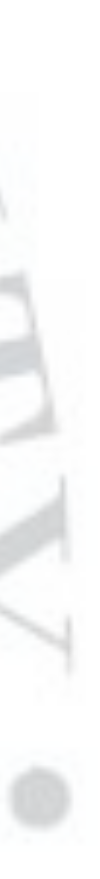

### In today's class we will talk about a common pattern: mapping over a list

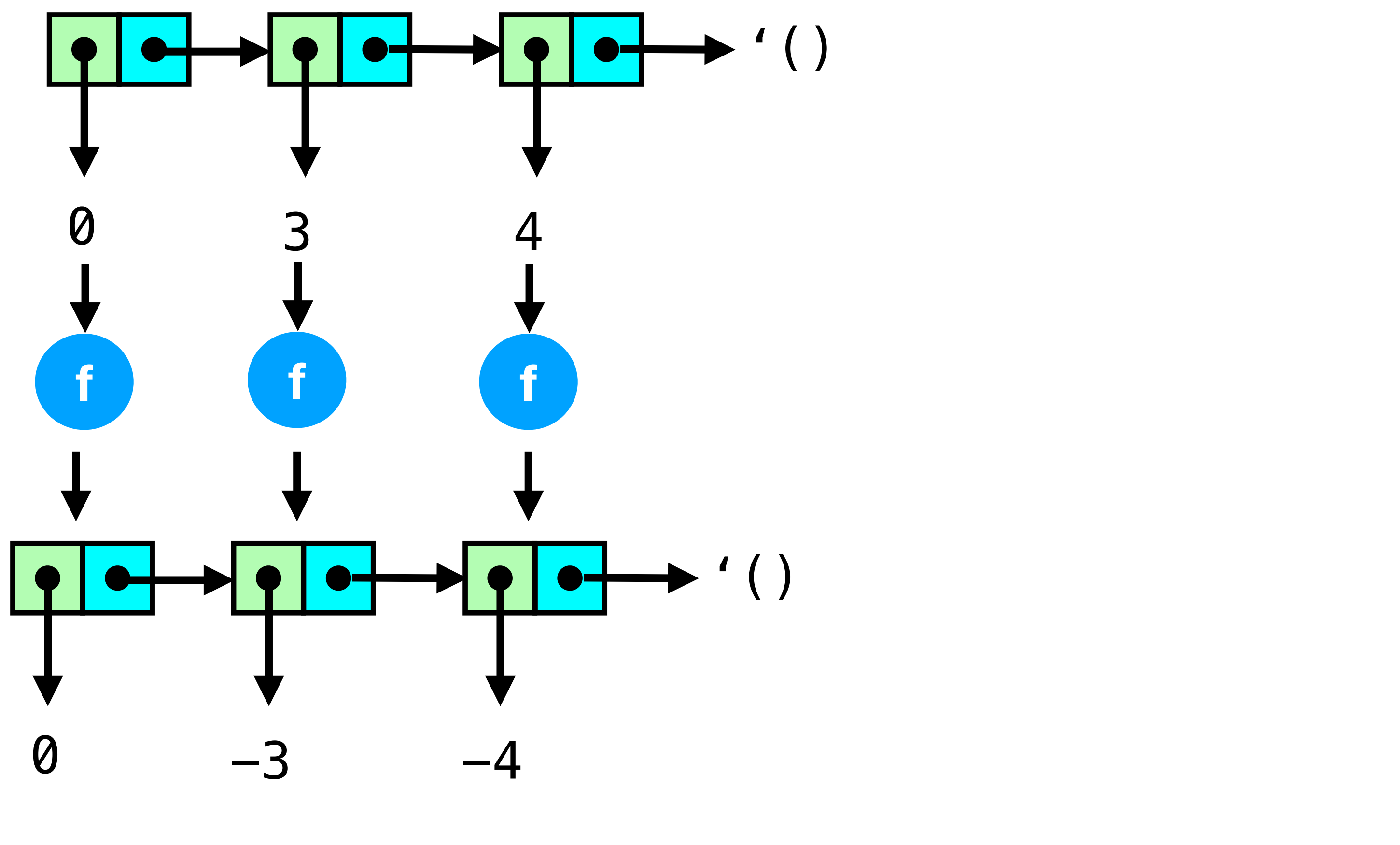

Mapping over a list *transforms* each element by applying a function to it

## When does this happen?

- Input and output must both be lists
- to each element)
- Structure of list (length) is maintained

• Elements mapped "uniformly" (i.e., same function applies

```
def invert(l): 
    res = [] for item in l: 
          res.append(-item) 
     return res
```
def sum(l): res = 0 for item in l: res += item return res

Which one of the below functions has these properties?

## When does this happen?

- Input and output must both be lists
- to each element)
- Structure of list (length) is maintained

• Elements mapped "uniformly" (i.e., same function applies

def sum(l):  $res = 0$  for item in l: res += item return res

```
def invert(l): 
    res = [] for item in l: 
          res.append(-item) 
     return res
     (This one does) (This one doesn't; return value is a number!)
```
Which one of the below functions has these properties?

### Writing map

### ;; map the function f over each element of lst

### (cons (f (first lst)) (map f (rest lst)))))

- (define (map f lst) (if (empty? lst)  $\left( \begin{array}{c} \end{array} \right)$ 
	- def map(f,l):
		- $res = []$
		- for item in l:
			-
		- return res

res.append(f(item))

### Calling maps

 $(map - ' (1 2 3)) ; ; ' (-1 2 3)$ ;; equivalent to (via "η-extenstionality")  $(map (lambda (x) (- x))$ 

(define (foo x y l) (map (lambda (z) (\* x y z)) l))

$$
-1 -2 -3
$$
  
'\n $\eta$ -extenstionality")  
'(1 2 3))

# Why learn map?

- Basic functional idiom: lists are common
	- Good motivator for lambda notation
- When can we use it?
	- Any time we change each element of a list independently
	- We will soon learn a more general pattern—folds—which allows defining *accumulators* over lists

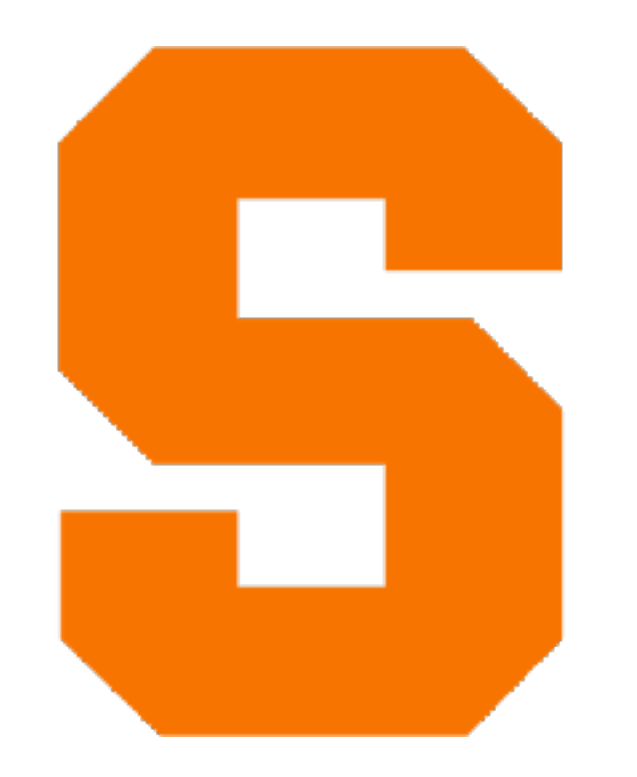

# **Quasiquoting and Pattern Matching** CIS352 — Fall 2022 Kris Micinski

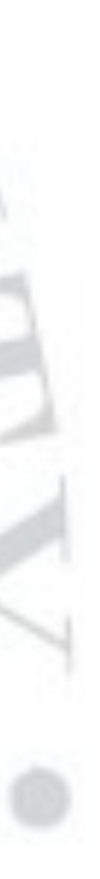

- Racket quasi-quotes build S-expressions nicely
- `(,x y 3) is equivalent to (list x 'y 3)
	- I.e., Racket splices in values that are unquoted via ,
	- (quasiquote ...), or `..., substitutes any sub-expr, e with the return value of e within the quoted s-expression

- Works multiple list "levels" deep:
	-
- - `(point,  $(+ 1 \times 0)$ ,  $(- 1 \times 0)$ )

• `(square (point ,x0 ,y0) (point ,x1 ,y1))

• Can unquote arbitrary expressions, not just references:

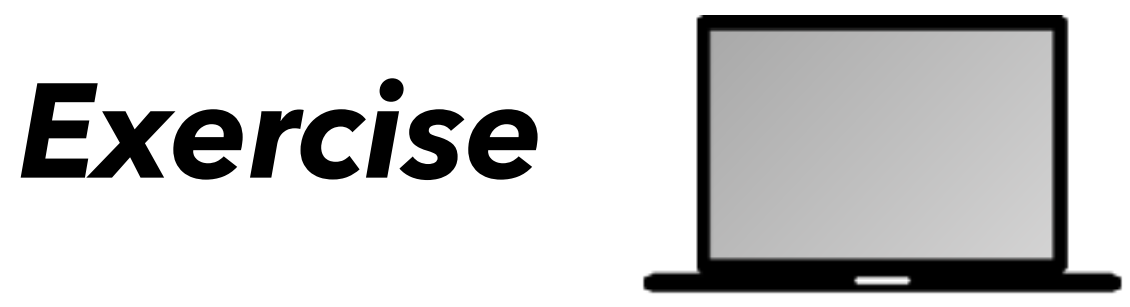

Define mk-point and mk-square using Quasi-quotation:

> (define (mk-point x y) (list 'point x y)) (define (mk-square pt0 pt1) (list 'square pt0 pt1))

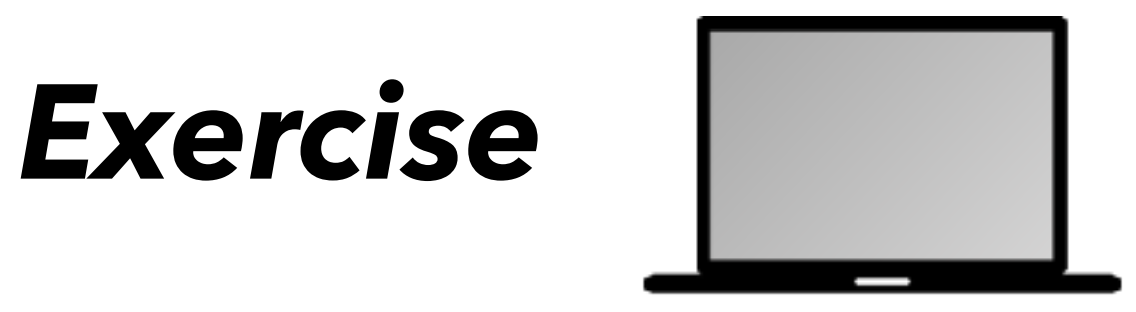

- 
- 
- 

Define mk-point and mk-square using Quasi-quotation:

> (define (mk-point x y) (list 'point x y)) (define (mk-square pt0 pt1) (list 'square pt0 pt1))

> > (define (mk-point x y)  $'(point, x, y))$ (define (mk-square pt0 pt1) `(square ,pt0 ,pt1))

- Racket also has pattern matching
	- (match e [pat<sub>0</sub> body<sub>0</sub>] [pat<sub>1</sub> body<sub>1</sub>]...)
- Evaluates e and then checks each pattern, in order
- Pattern can bind variables, body can use pattern variables

- Many patterns (check docs to learn various useful forms)
- Patterns checked in order, first matching body is executed
	- Later bodies won't be executed, even if they also match!
		- Students make frequent mistakes on this!

\n- E.g., (match '(1 2 3))
\n- $$
[\ (a, b), b]
$$
\n- $[\ (a, b), b]$
\n- $[\ (a, b), b]$
\n

) ; returns '(2 3)

```
 [(? nonnegative-integer? n)
[ ( , a0 , a1 , a2 ) ( + a1 a2 ) ] )
```
### (match e Matching a literal **- Fig. 4** ['hello 'goodbye] [(? number? n) (+ n 1)]  $(+ n 2)]$ [(cons x y) x]

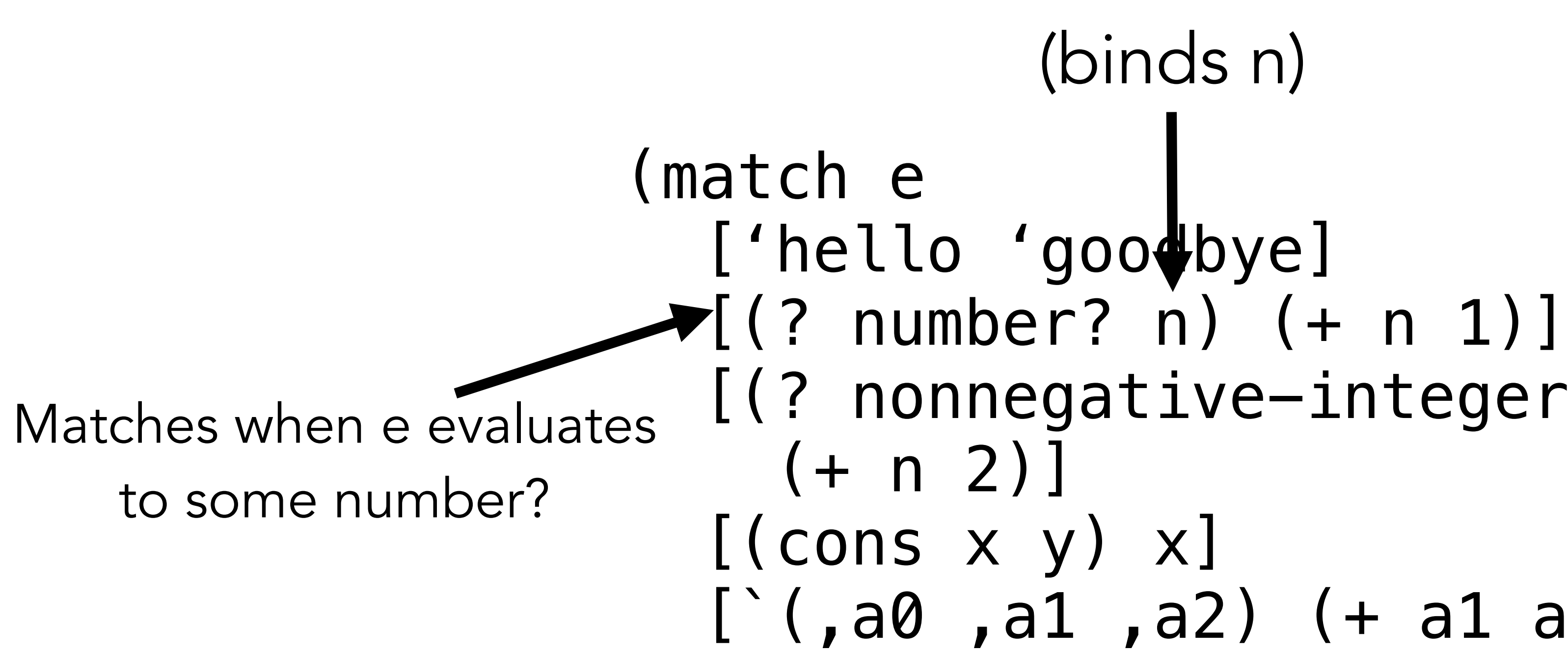

```
 [(? nonnegative-integer? n)
[ ( , a0 , a1 , a2 ) ( + a1 a2 ) ] )(binds n)
```

```
 [(? nonnegative-integer? n)
[ (,a0,a1,a2) (+ a1 a2)])
```
(match e ['hello 'goodbye] [(? number? n) (+ n 1)]  $(+ n 2)]$  [(cons x y) x] Never matches! Subsumed by previous case!

## (match e ['hello 'goodbye] [(? number? n) (+ n 1)]  $(+ n 2)]$  $\sqrt{C}$  (cons x y) x]

```
 [(? nonnegative-integer? n)
\bigg/ [\, \big( \, , a0 \, , a1 \, , a2) \, \big( + a1 \, a2) ] \, ]
```
Matches a cons cell, binds x and y

```
(match e
   ['hello 'goodbye]
   [(? number? n) (+ n 1)]
   [(? nonnegative-integer? n)
    (+ n 2)] [(cons x y) x]
  [ ( , a0 , a1 , a2 ) ( + a1 a2 ) ] )
```
Matches a list of length three Binds first element as a0, second as a1, etc… Called a "quasi-pattern"

Can also test predicates on bound vars: `(,(? nonnegative-integer? x) ,(? positive? y))

(match e ['hello 'goodbye] (+ n 2)] [(cons x y) x] [\_ 23])

### n 1)] nteger? n)

 $+$  a1 a2)]

se written via wildcard \_

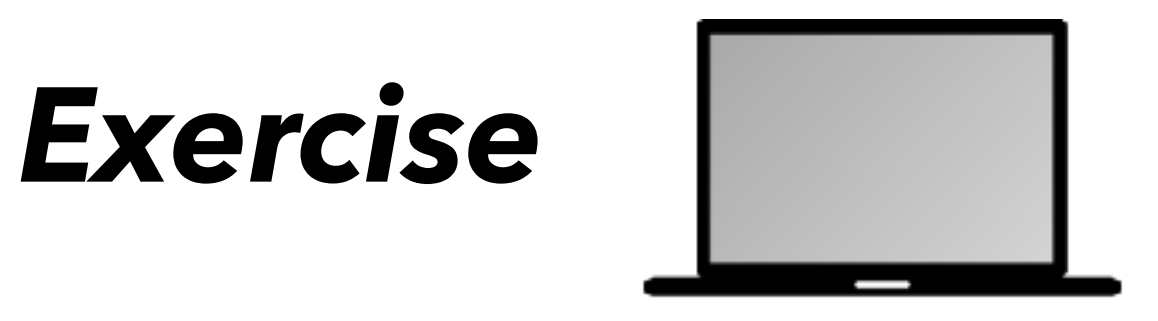

- 
- 
- 
- 
- 
- 

Define a function foo that returns: -twice its argument, if its argument is a number? -the first two elements of a list, if its argument is a list of length three, as a list -the string "error" if it is anything else

> (define (foo x) (match x [(? …) …] …))

# *Exercise*

- 
- 
- 
- 

Define a function foo that returns: -twice its argument, if its argument is a number? -the first two elements of a list, if its argument is a list of length three, as a list -the string "error" if it is anything else

(define (foo x) (match x  $[(? number?$ n) ( $*$  n 2)] [`(,a ,b ,\_) `(,a ,b)] [\_ "error"])) Answer (one of many) Observe how quasipatterns and quasiquotes interact

- Using pattern matching, we can build type predicates
	- Predicates that specify data formats
- We will frequently use these in-lieu of static typing

(define (tree? t) (match t ['empty #t]  $[\text{`(leaf },v) #t]$  [`(binary ,(? tree?) ,(? tree?)) #t] ;; don't forget this!  $\begin{bmatrix} - \#f \end{bmatrix}$ 

- We can use define/contract to specify dynamicallychecked contracts on functions (define/contract (tree-min t0) (-> tree? any/c) (match t ['empty (error "no min of empty tree")] [`(leaf ,v) v]  $[\text{Cohinary}, t0, t1)$  (tree-min  $t0$ )]))
	- > (tree-min '(binary (leaf 2) empty)) 2

> (tree-min '(binary 2 empty)) . . tree-min: contract violation expected: tree? given: '(binary 2 empty) in: the 1st argument of (-> tree? any/c) contract from: (function tree-min) blaming: anonymous-module (assuming the contract is correct)

```
(define (square-list-values lst)
   (if (null? lst)
         \left( \begin{array}{c} \end{array} \right) (cons (* (car lst) (car lst))
```
(square-list-values (cdr lst)))))

(define (square-list-values lst) (if (null? lst)  $\left( \begin{array}{c} \end{array} \right)$ (cons (\* (car lst) (car lst))

- 
- Defines base case
- (square-list-values (cdr lst)))))

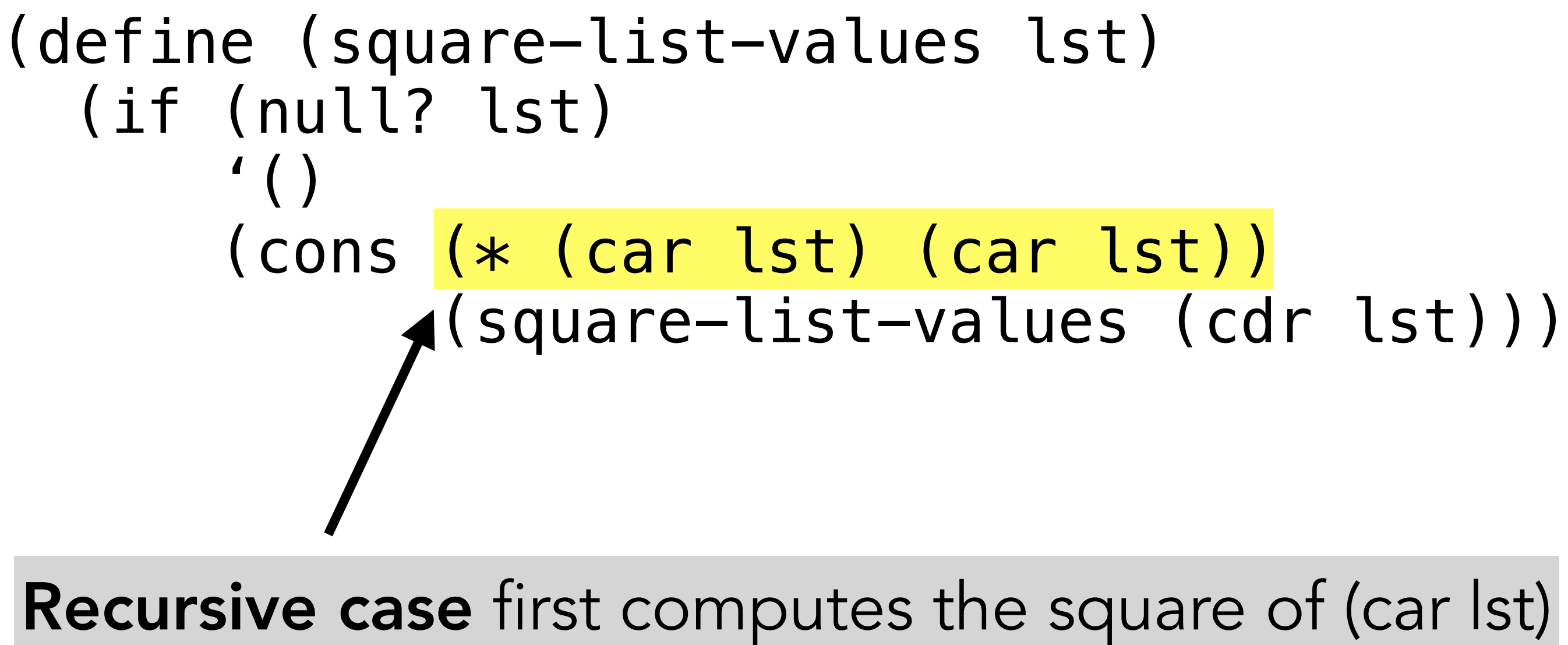

## (square-list-values (cdr lst)))))

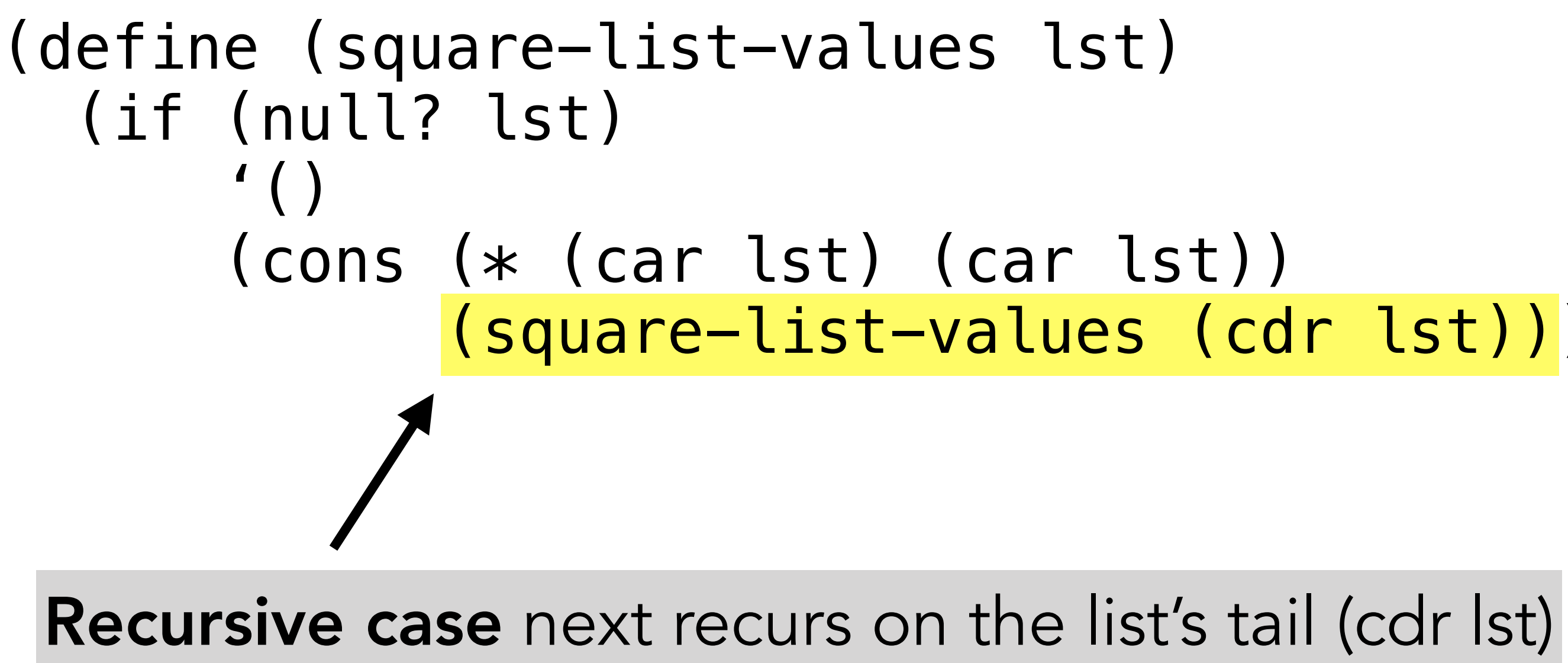

(square-list-values (cdr lst)))))

(define (square-list-values lst) (if (null? lst)  $\left( \begin{array}{c} \end{array} \right)$  (cons (\* (car lst) (car lst)) (square-list-values (cdr lst))))) Recursive case finally extends the *new* tail list

(define (square-list-values lst) (map (lambda  $(x)$   $(\ast x x)$ ) lst))

Squaring every element of a list (define (map f lst) (if (null? lst)  $\left( \begin{array}{c} \end{array} \right)$ (cons (f (car lst))

(map f (cdr lst)))))

Squaring every element of a list (define (map f lst) (if (null? lst)  $\left( \begin{array}{c} \end{array} \right)$ 

(define (square-list-values lst) (map (lambda  $(x)$   $(\ast x x)$ ) lst)) (cons (f (car lst)) (map f (cdr lst)))))

**map** takes a (unary) function and list

(map f (cdr lst)))))

```
(define (map f lst)
           (if (null? lst)
                \left( \begin{array}{c} \end{array} \right) (cons (f (car lst))
      (define (square-list-values lst)
(define (square-list-values lst)
   (if (null? lst)
        \left( \begin{array}{c} \end{array} \right) (cons (* (car lst) (car lst))
```

```
(map (lambda (x) (\ast x x)) lst))
```
(square-list-values (cdr lst)))))

(define (map f lst) (if (null? lst)  $\left( \begin{array}{c} \end{array} \right)$ (cons (f (car lst))

(define (square-list-values lst) (map (lambda  $(x)$   $(\ast x x)$ ) lst))

(map f (cdr lst)))))

Write an implementation of andmap, such that:

> (andmap list? '((1 2) () (3))) #t > (andmap list? '((1 . 2) ())) #f > (andmap list? '(1 2 3)) #f

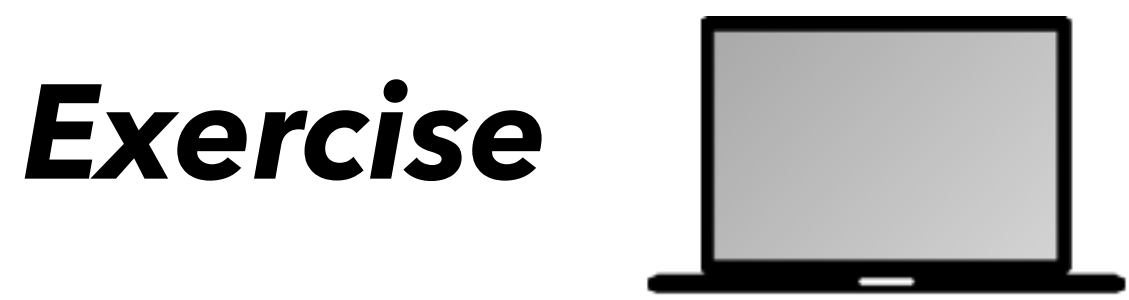

Double-check: does your implementation *shortcircuit*? What does your implementation give for:

> (andmap list? '())

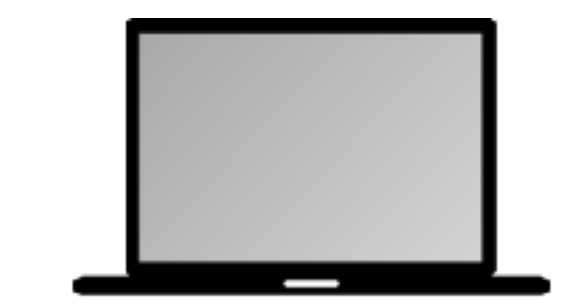

*Exercise*

Double-check: does your implementation *shortcircuit*? What does your implementation give for:

*Exercise*

```
> (andmap list? '())
(define andmap
   (lambda (p? lst)
     (if (null? lst)
         #t
```

```
 (and (p? (car lst))
```
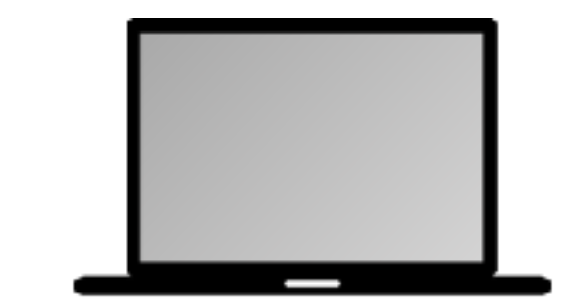

(andmap p? (cdr lst))))))